## Initial LiSi Block™ CEREC SpeedFire -ohjeet vaihe vaiheelta

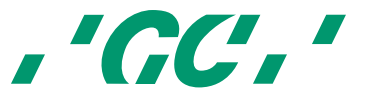

MAALAUS Initial Lustre Pastes ONE -tuotteilla

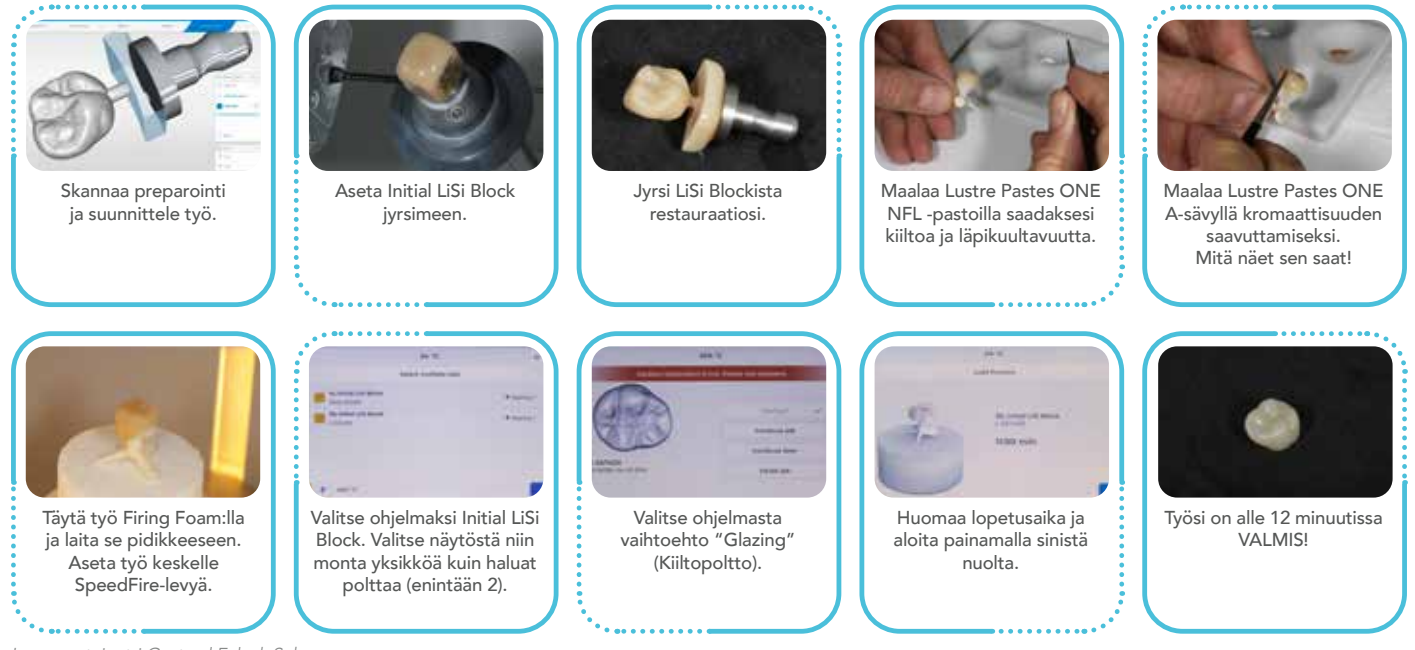

*Luvan antaja: tri Gertrud Fabel, Saksa*

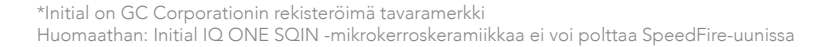

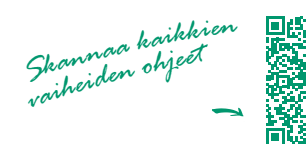

## Initial LiSi Block™ SpeedFiren käyttöön liittyviä vinkkejä

, GC,

Kun käytät SpeedFire uunia (Dentsply Sirona) Initial LiSi Blockin polttamiseen, muista seuraavat seikat:

- Älä käytä SpeedFire Glaze -suihketta, joten jos se mainitaan ohjelmassa, jätä se huomiotta.
- Parhaan lopputuloksen saavuttamiseksi restauraatioihin saa käyttää maalausmateriaalia vain GC:n tuotevalikoimasta (Initial Lustre Pastes ONE, Initial Spectrum Stains). Jos Initial LiSi Block -ohjelmaan valitaan eri maalausmateriaali, erilaiset polttoarvot vaikuttavat paikan esteettiseen lopputulokseen.
- LiSi Block -täytteiden enimmäismäärä polttosykliä kohden saa olla enintään 2.
- Valitse oikea läpikuultavuus käytettävälle sävylle.
- Älä käytä muita alustoja ja nastoja Glaze Supports (Dentsply Sirona) -tukien lisäksi.

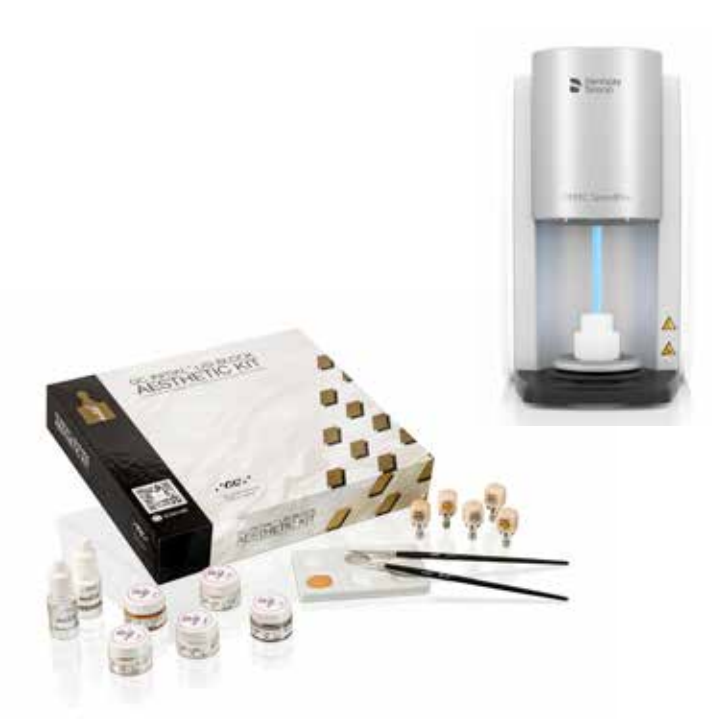

Lisätietoja saat SpeedFiren (Dentsply Sirona) käyttöohjeista. Tutustu lisäksi Initial LiSi Blockin tekniseen käsikirjaan.

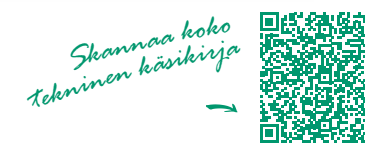